Документ подписан прос<u>той электронной подписью</u><br>Информация о владовосхдарственное аккредитованное не<mark>коммерческое частное образовательное</mark> **учреждение высшего образования** <sub>Должность: ректо**%Академия маркетинга и социально-ин</mark>формационных технологий – ИМСИТ»**</sub> **(г. Краснодар)** 4237c7ccb9b9e111bbaf1f4fcda9201d015c4dbaa12**\$#AH7\QX\BQAkaдемия ИМСИТ)** Информация о владельце: ФИО: Агабекян Раиса Левоновна Дата подписания: 31.05.2024 13:08:53 Уникальный программный ключ:

УТВЕРЖДАЮ

Проректор по учебной работе, доцент

\_\_\_\_\_\_\_\_\_\_\_\_\_\_Н.И. Севрюгина

25.12.2023

## **Б1.В.12**

# **Инженерная и компьютерная графика**

### рабочая программа дисциплины (модуля)

Закреплена за кафедрой **Кафедра математики и вычислительной техники** Учебный план 38.03.05 Бизнес-информатика часов на контроль 34,7 самостоятельная работа 99,8 аудиторные занятия 80 Общая трудоемкость Часов по учебному плану **6 ЗЕТ** Форма обучения **очная** Квалификация **бакалавр** 216 в том числе: контактная работа во время промежуточной аттестации (ИКР)  $0$ 

экзамены 3 зачеты 2 Виды контроля в семестрах:

#### **Распределение часов дисциплины по семестрам**

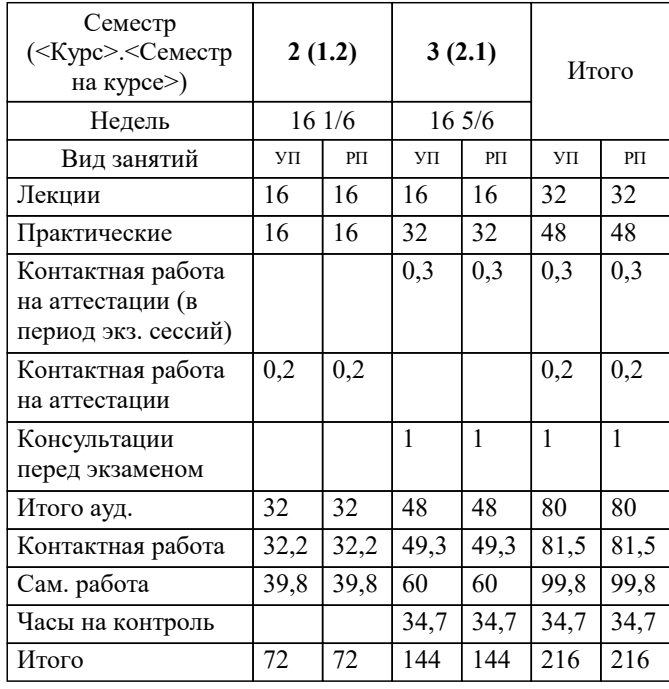

# Программу составил(и):

*к.т.н., доцент, Корольков Р.А.*

#### Рецензент(ы):

*д.т.н., профессор кафедры информационных систем и программирования КубГТУ, Видовский Л.А.;директор АО «ЮГ-СИСТЕМА ПЛЮС», Глебов О.В.*

**Инженерная и компьютерная графика** Рабочая программа дисциплины

разработана в соответствии с ФГОС ВО:

Федеральный государственный образовательный стандарт высшего образования - бакалавриат по направлению подготовки 38.03.05 Бизнес-информатика (приказ Минобрнауки России от 29.07.2020 г. № 838)

38.03.05 Бизнес-информатика составлена на основании учебного плана: утвержденного учёным советом вуза от 25.12.2023 протокол № 4.

**Кафедра математики и вычислительной техники** Рабочая программа одобрена на заседании кафедры

Протокол от 11.12.2023 г. № 5

Зав. кафедрой Исикова Наталья Павловна

Согласовано с представителями работодателей на заседании НМС, протокол № 4 от 25.12.2023.

Председатель НМС проф. Павелко Н.Н.

#### **1. ЦЕЛИ ОСВОЕНИЯ ДИСЦИПЛИНЫ (МОДУЛЯ)**

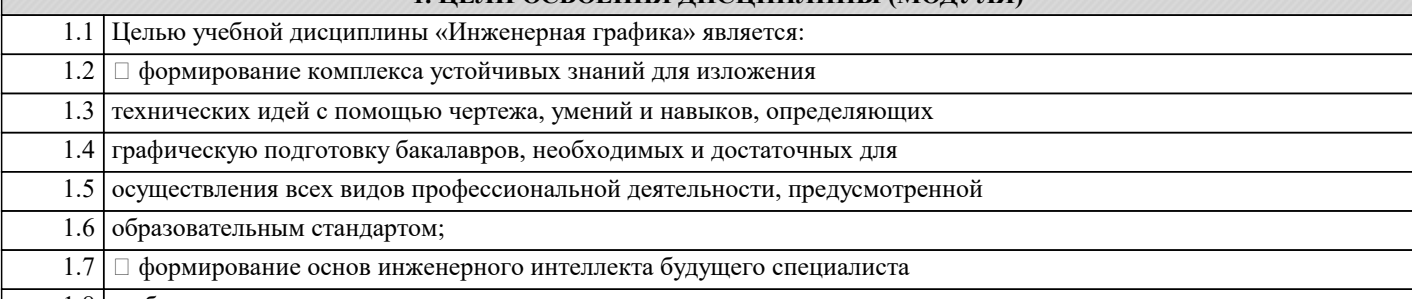

1.8 на базе развития пространственного и логического мышления.

Задачи: Основные задачи изучения дисциплины:

выработка навыков выполнения изображений и текстовой части

чертежей;

изучение схем и иных графических документов проектов;

изучение программного обеспечения систем автоматизированного

проектирования и работа с ним;

выработка навыков чтения и анализа чертежей

#### **2. МЕСТО ДИСЦИПЛИНЫ (МОДУЛЯ) В СТРУКТУРЕ ОБРАЗОВАТЕЛЬНОЙ ПРОГРАММЫ**

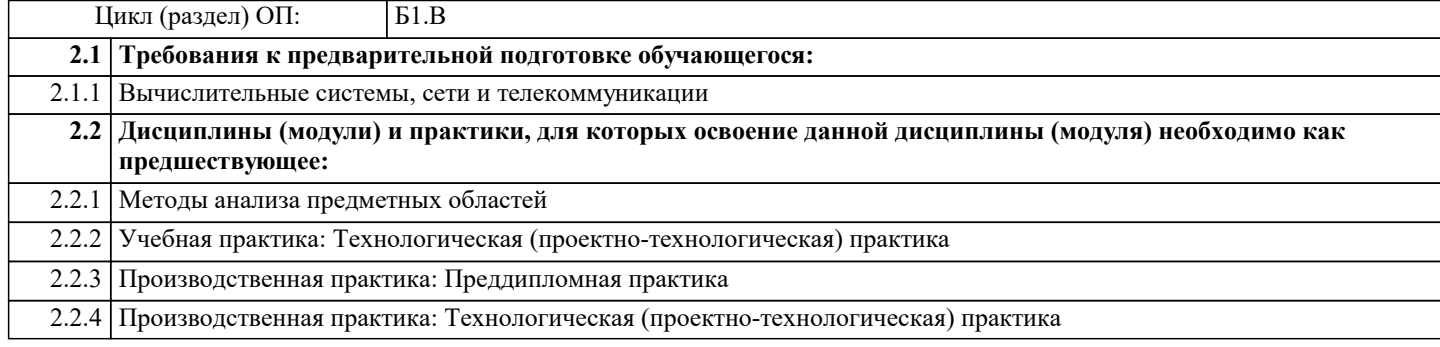

#### **3. ФОРМИРУЕМЫЕ КОМПЕТЕНЦИИ, ИНДИКАТОРЫ ИХ ДОСТИЖЕНИЯ и планируемые результаты обучения**

**ПК-2: Способен моделировать бизнес-процессы предприятия**

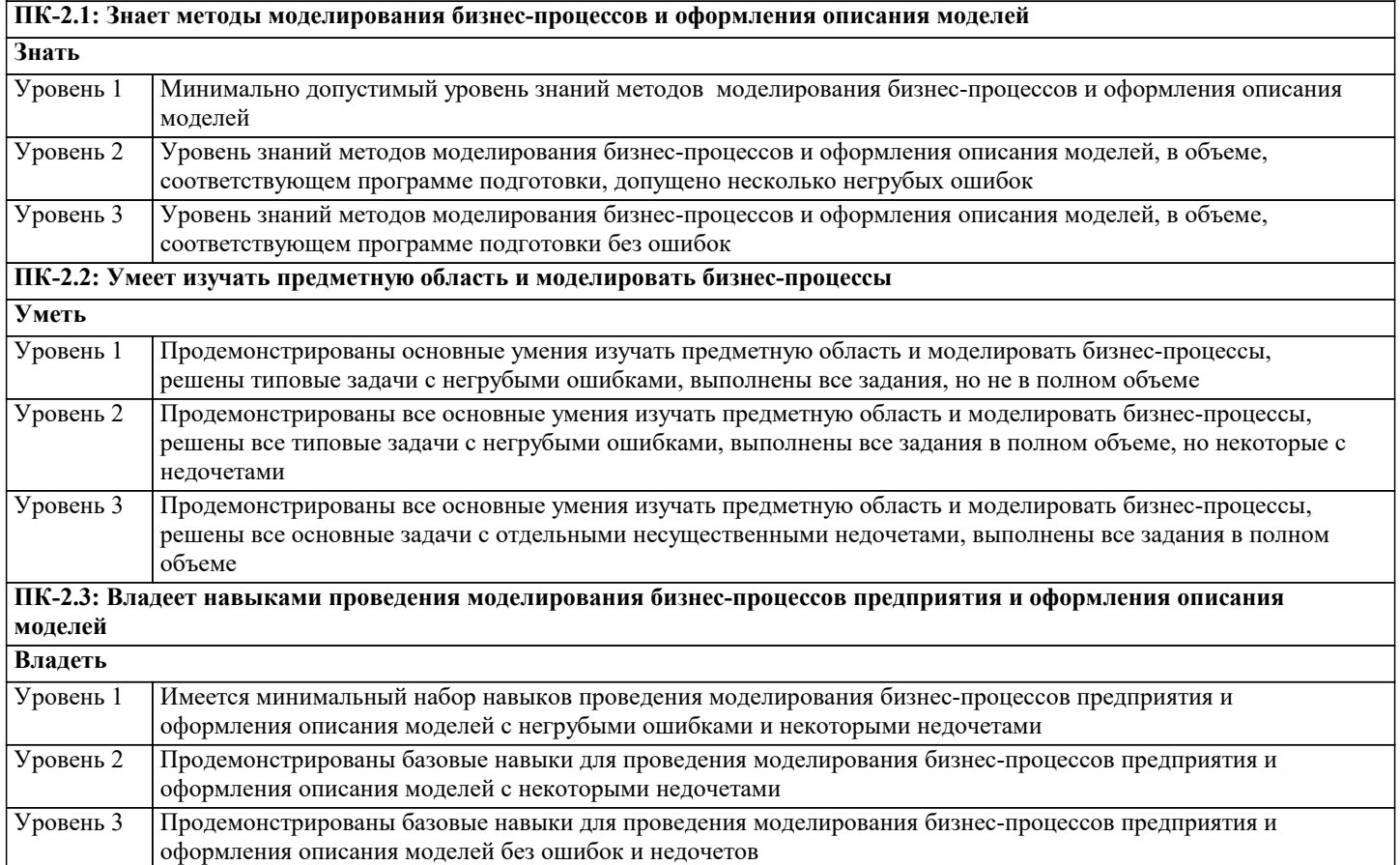

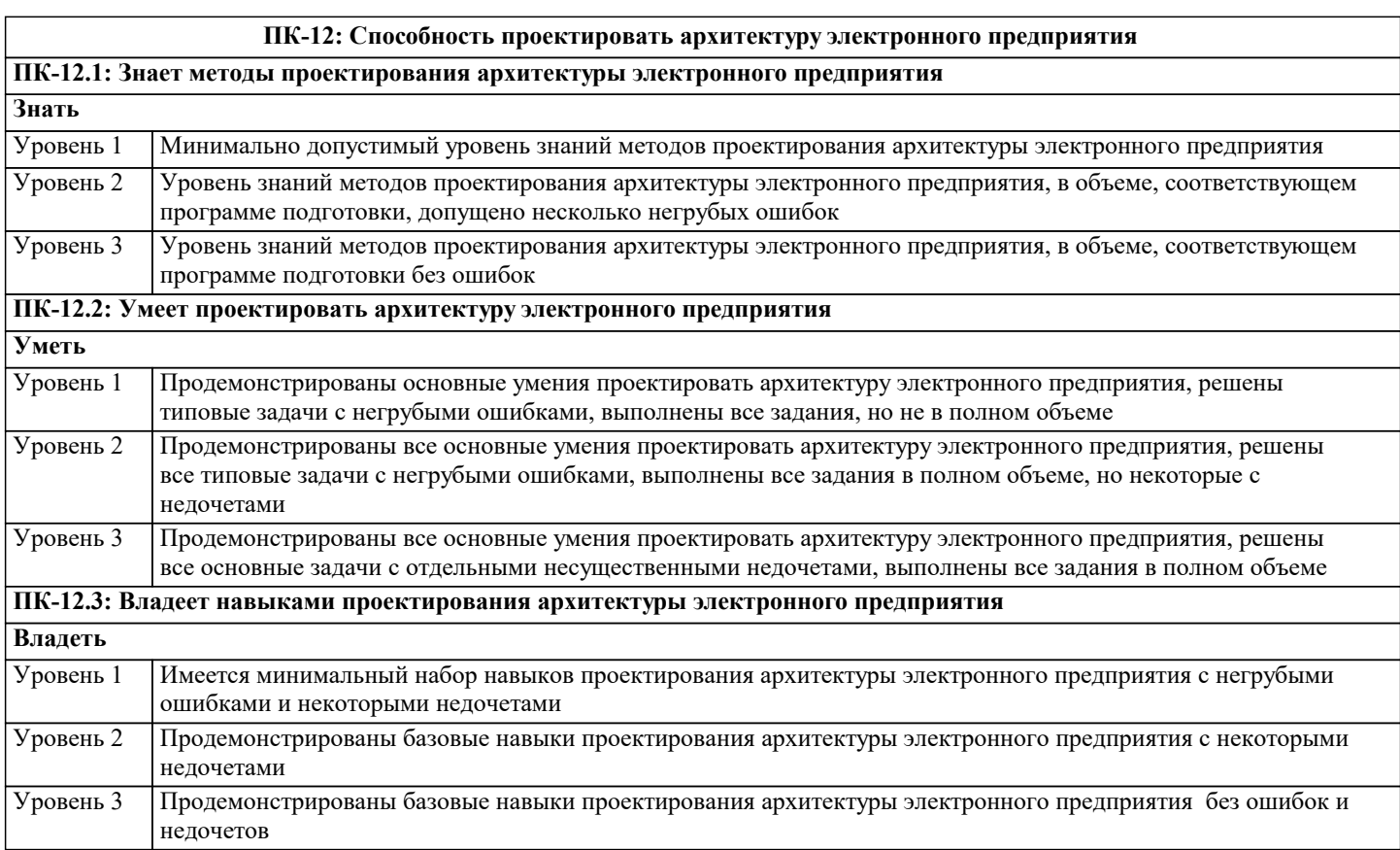

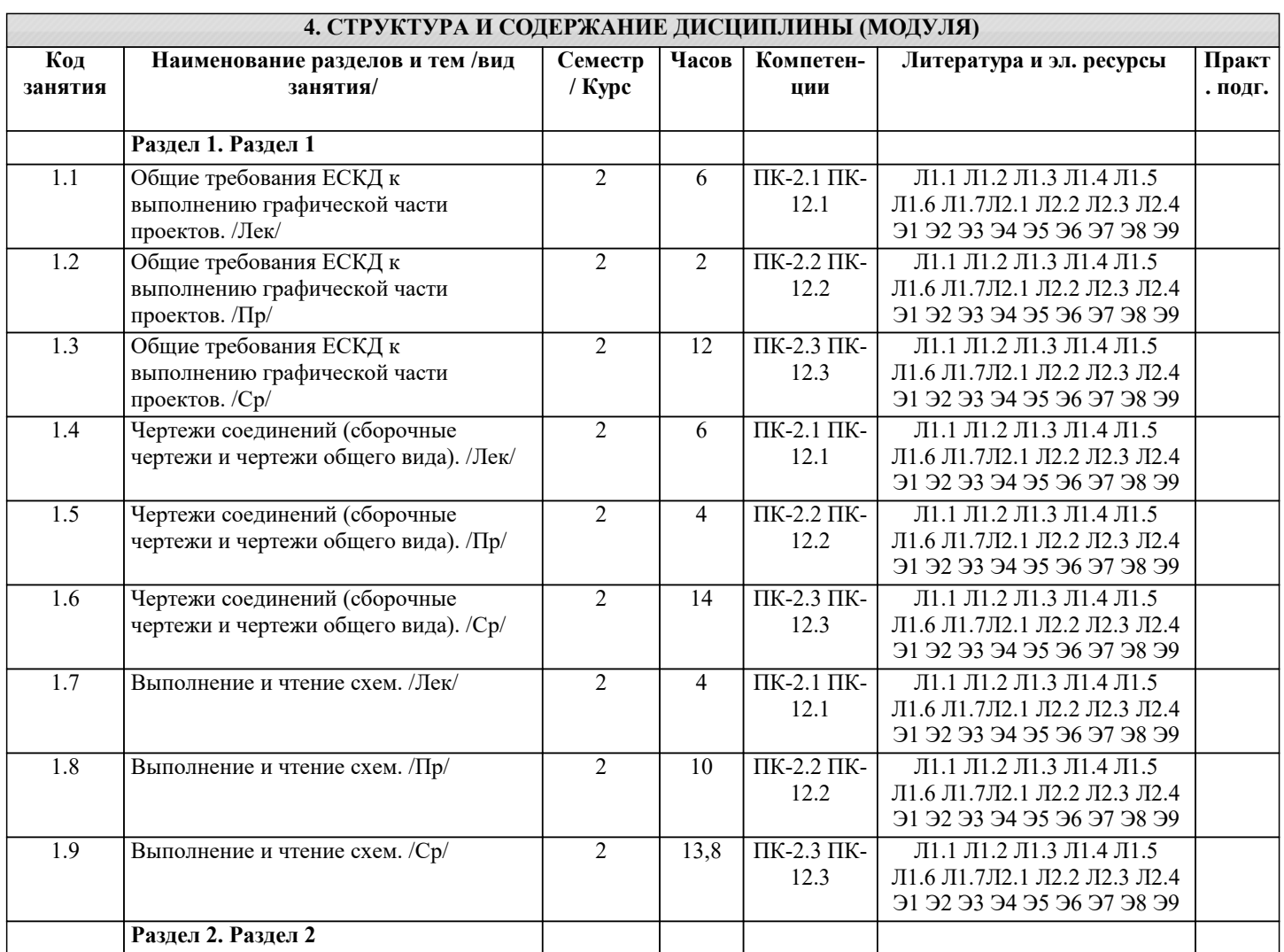

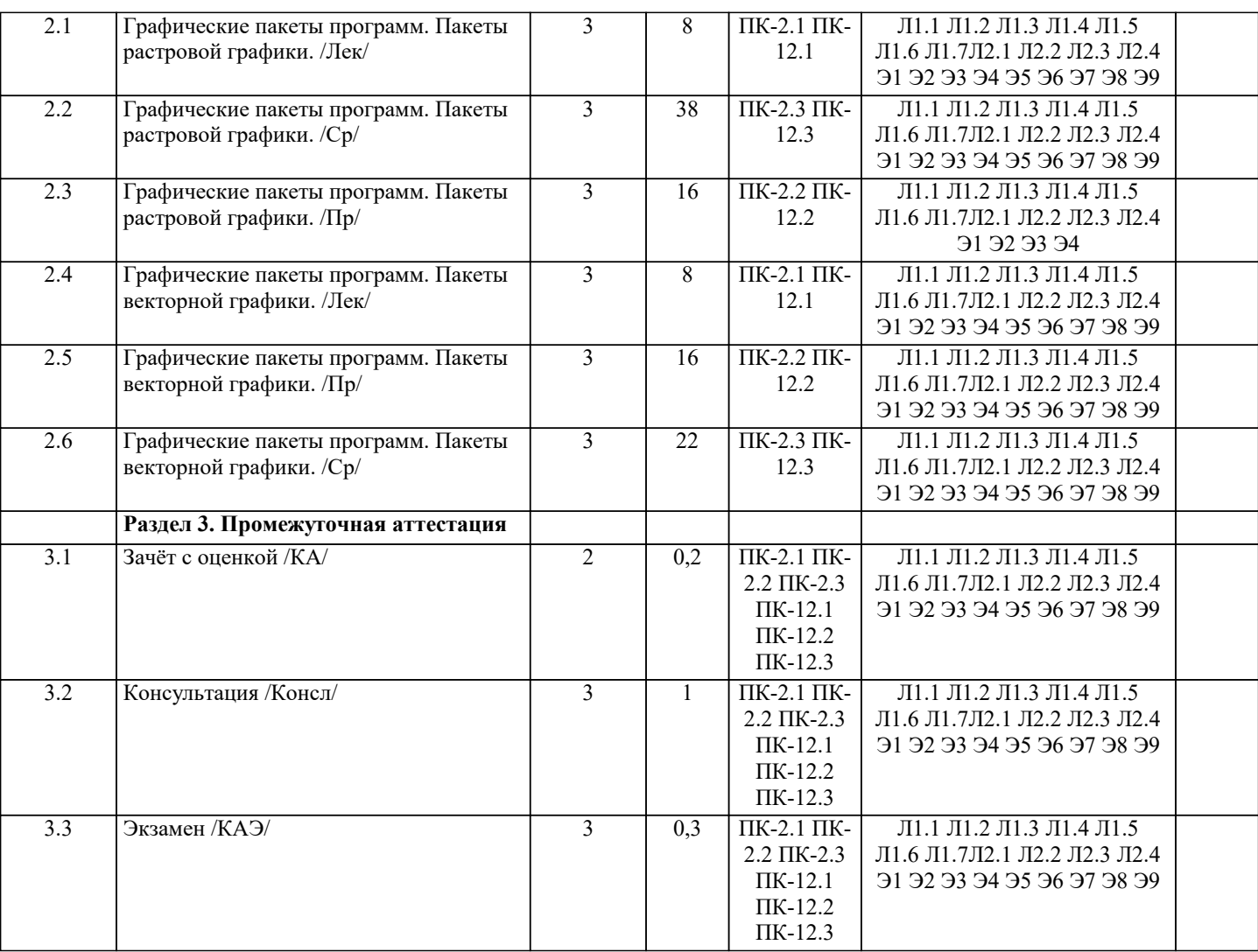

#### **5. ОЦЕНОЧНЫЕ МАТЕРИАЛЫ**

#### **5.1. Контрольные вопросы и задания**

Примерный перечень вопросов к зачету

- 1. Дайте определение понятия «компьютерная графика».
- 2. Что такое растр?
- 3. Инструментальные средства для решения задач компьютерной графики.
- 4. Перечислите основные особенности человеческого восприятия
- графического объекта.
- 5. Охарактеризуйте основные характеристики формы.
- 6. Дайте определение размера
- 7. Перечислите основные свойства размера.
- 8. В чем заключается соотношение цвета, текстуры, формы и размера?
- 9. Что изучает дисциплина компьютерная графика?
- 10. Что понимается под обработкой изображений?
- 11. Опишите особенности машинного зрения.
- 12. Охарактеризуйте особенности компьютерной графики.
- 13. Что подразумевается под геометрическим моделированием объекта?
- 14. Перечислите аддитивные цвета компьютерной графики.
- 15. Перечислите субтрактивные цвета компьютерной графики.
- 16. Опишите особенности системы RGB.
- 17. Опишите особенности системы CMYK.
- 18. В чем заключаются психофизиологические основы восприятия цвета?
- 19. Поясните геометрическое представление однородных координат.
- 20. Каковы принципы трехмерных изменений масштаба?
- 21. Каковы принципы сдвига в трехмерном пространстве?
- 22. Опишите процесс трехмерного вращения.
- 23. Сформулируйте преимущества математического описания кривой при
- векторном представлении графического объекта.
- 24. Охарактеризуйте методы устранения ступенчатости.

25. Что такое фактура? 26. Дайте определение понятия «цвет».

27. Перечислите основные понятия векторной графики.

28. Перечислите основные понятия растровой графики.

- 29. Поясните термин «цветовая плоскость».
- 30. Разъясняются понятия «рабочей станции».
- Примерный перечень вопросов к экзамену
- $23$

1. Аксонометрические проекции. Краткая классификация. Свойства прямоугольных

аксонометрических проекций; Стандартные прямоугольная диметрия и изометрия;

- 2. Пересечение прямой с заданной поверхностью; Конические сечения
- плоскостью общего положения и их построение;
- 3. Определение разверток поверхностей.

4. Требования стандартов ЕСКД к графическому оформлению чертежей: **ГОСТ 2.301** 

5. (форматы), ГОСТ 2.104 (основная надпись), ГОСТ 2.302 (масштабы). ГОСТ 2.303 (линии чертежа), ГОСТ 2.304 (шрифты чертежные).

Построение сопряжений. 6. ГОСТ 2.305 (виды). Понятие вида. Основные, дополнительные и местные виды.

7. ГОСТ 2.306. Графические обозначения материалов и правила их нанесения на чертежах.

8. ГОСТ 2.307 (нанесение размеров и предельных отклонений): основные требования,

нанесение размеров.

9. ГОСТ 2.305. Разрезы. Понятие разреза. Классификация разрезов.

10. ГОСТ 2.305. Разрезы простые. Типы простых разрезов. Местный разрез. **VCTOBHS** не

обозначения и обозначения простых разрезов. Соединение половины вида и половины разреза.

11. ГОСТ 2.305. Сечения. Понятие сечения. Типы сечений. Отличие от разреза. Условия

применения и правила изображения. Условия не обозначения и обозначения.

12. ГОСТ 2.317. Аксонометрические проекции.

13. Виды изделий и их структура (ГОСТ 2.101).

14. Виды и комплектность конструкторских документов (ГОСТ 2.102).

стадии их разработки (ГОСТ 2.103).

15. Электронная модель изделия (ГОСТ 2.052-2006г.).

16. ГОСТ 2.109. Основные требования, предъявляемые к сборочному чертежу.

17. ГОСТ 2.109. Основные требования, предъявляемые к чертежу детали.

18. ГОСТ 2.108. Основные требования, предъявляемые к спецификации.

19. Стадии конструкторской разработки.

24

20. Требования, предъявляемые чертежам общего вида, теоретическому, габаритному и

монтажному чертежам.

- 21. Виды разъемных и неразъемных соединений деталей.
- 22. Изображение схем электрических принципиальных (ГОСТ 2.701.)
- 23. Получение изображений объемных примитивов;
- 24. Выполнение операций с объемными примитивами;
- 25. Получение видов, разрезов и сечений на основе трехмерной модели;
- 26. Назовите основные пакеты растровой графики.
- 27. Назовите основные пакеты векторной графики
- 28. Что понимается под термином «природа цвета»?
- 29. Что понимается под термином «восприятие цвета»?
- 30. Что понимается под аппаратные представлением цвета?
- 31. Понятие слоя в растровой графике.
- 32. Как добавить текст в изображение в GIMP?
- 33. Какие форматы для сохранения изображения вы знаете?
- 34. Что включают в себя эргономические требования к конечному продукту компьютерной графики?

35. Как производится организация доступа к компьютерным системам для

людей с ограниченными физическими возможностями?

- 36. Что понимается под фрактальной графикой?
- 37. Опишите принцип формирования фрактального изображения.

38. Что лежит в основе фрактальных композиций?

39. Перечислите основные форматы векторной графики.

40. Перечислите основные форматы растровой графики.

#### **5.2. Темы письменных работ**

**5.3. Фонд оценочных средств**

#### **5.4. Перечень видов оценочных средств**

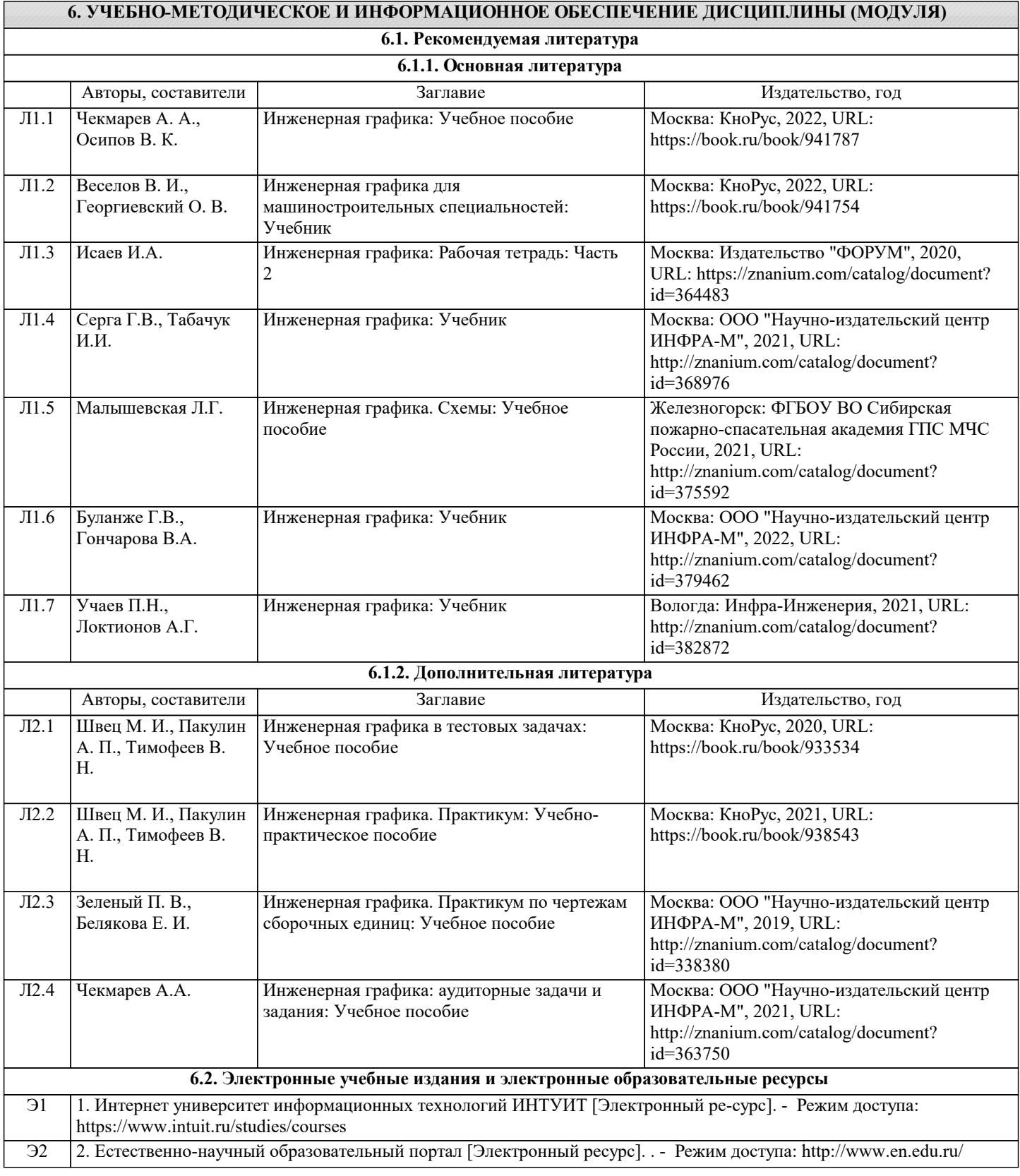

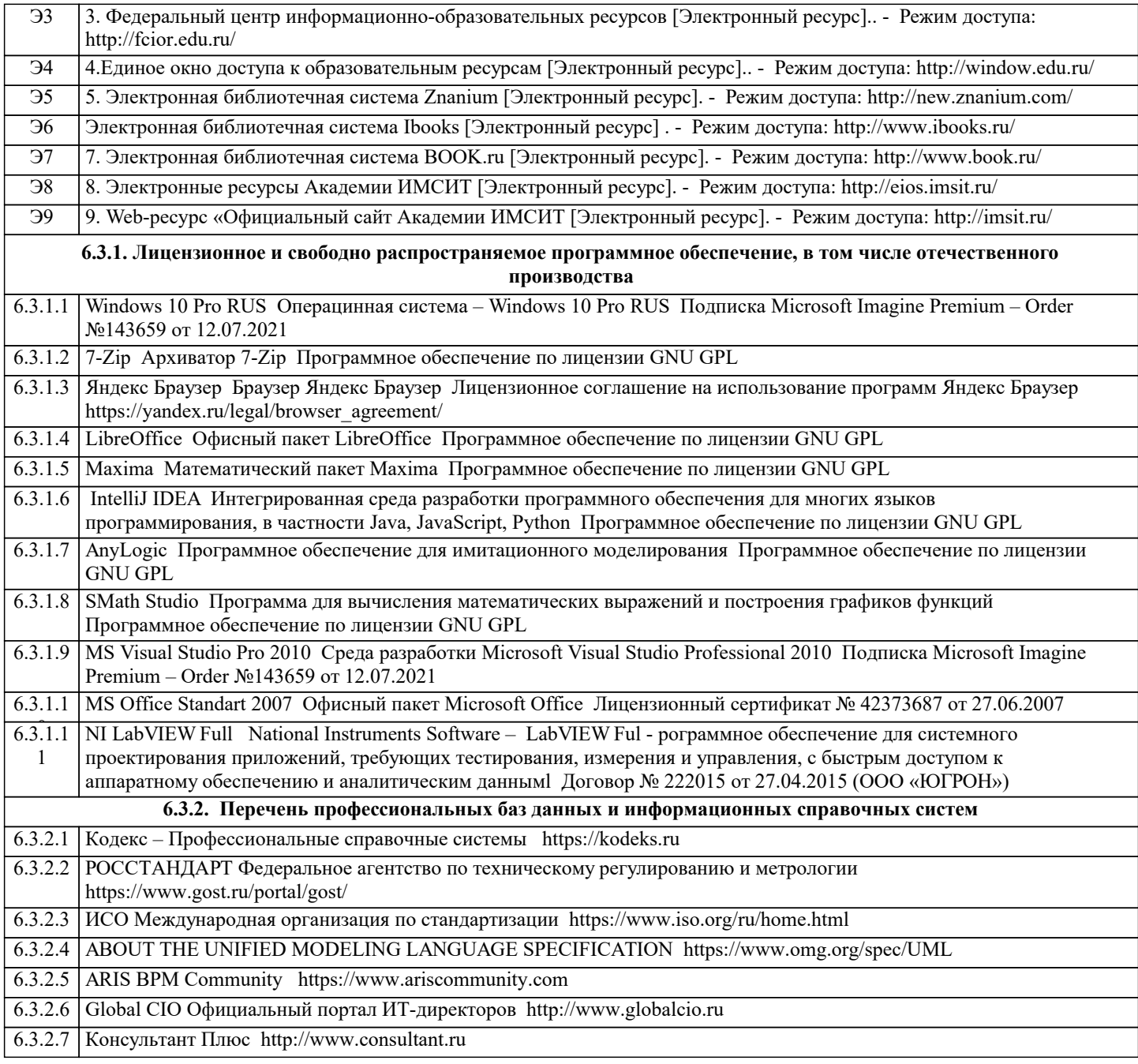

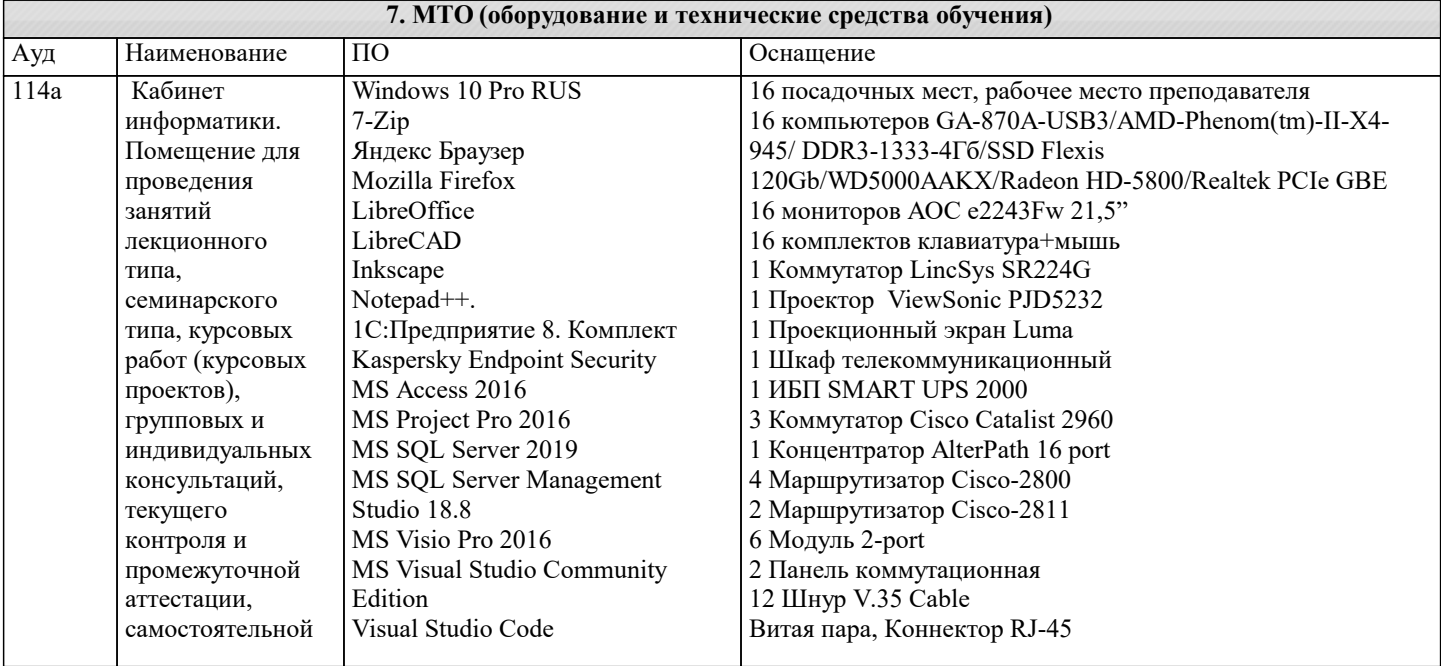

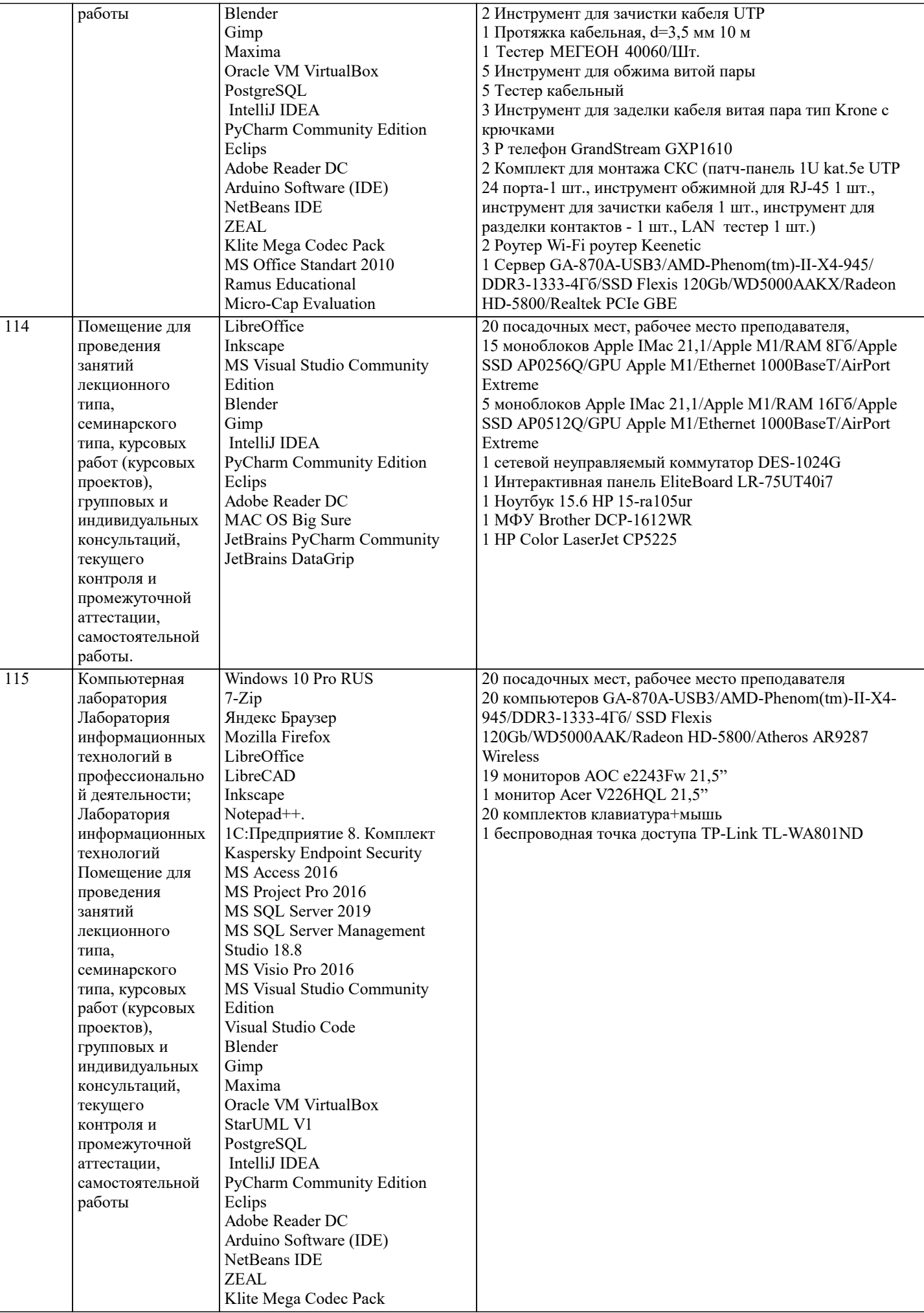

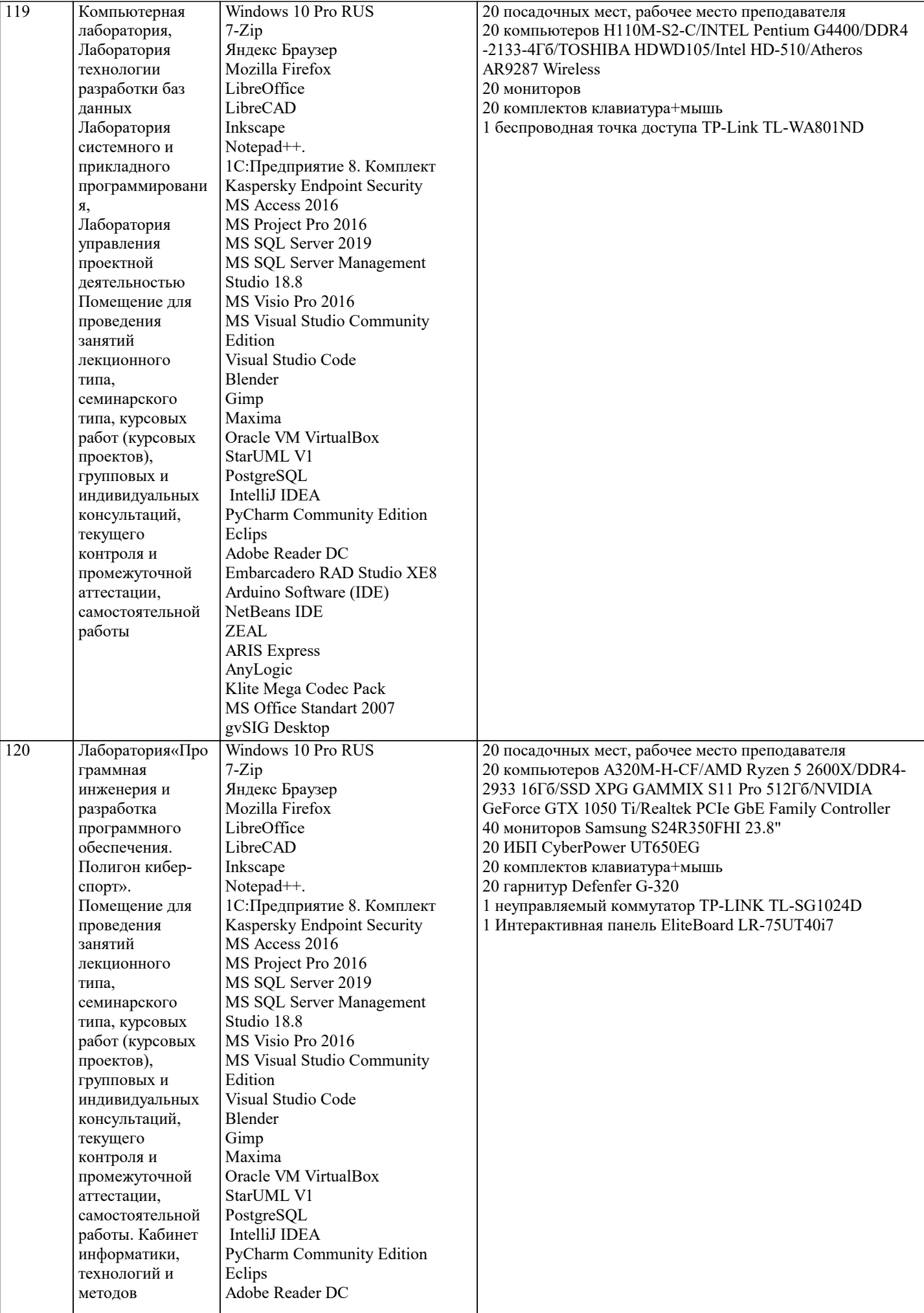

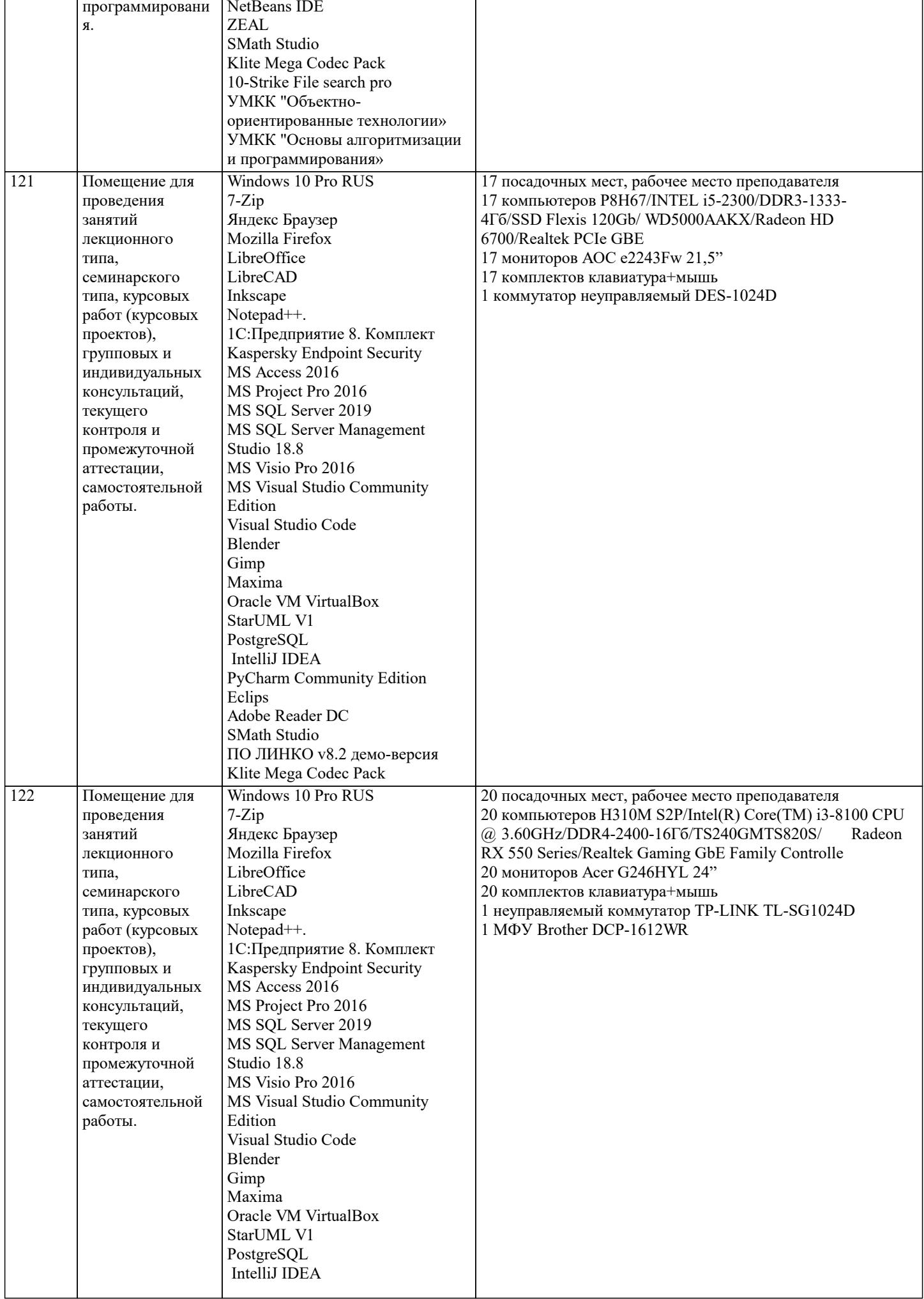

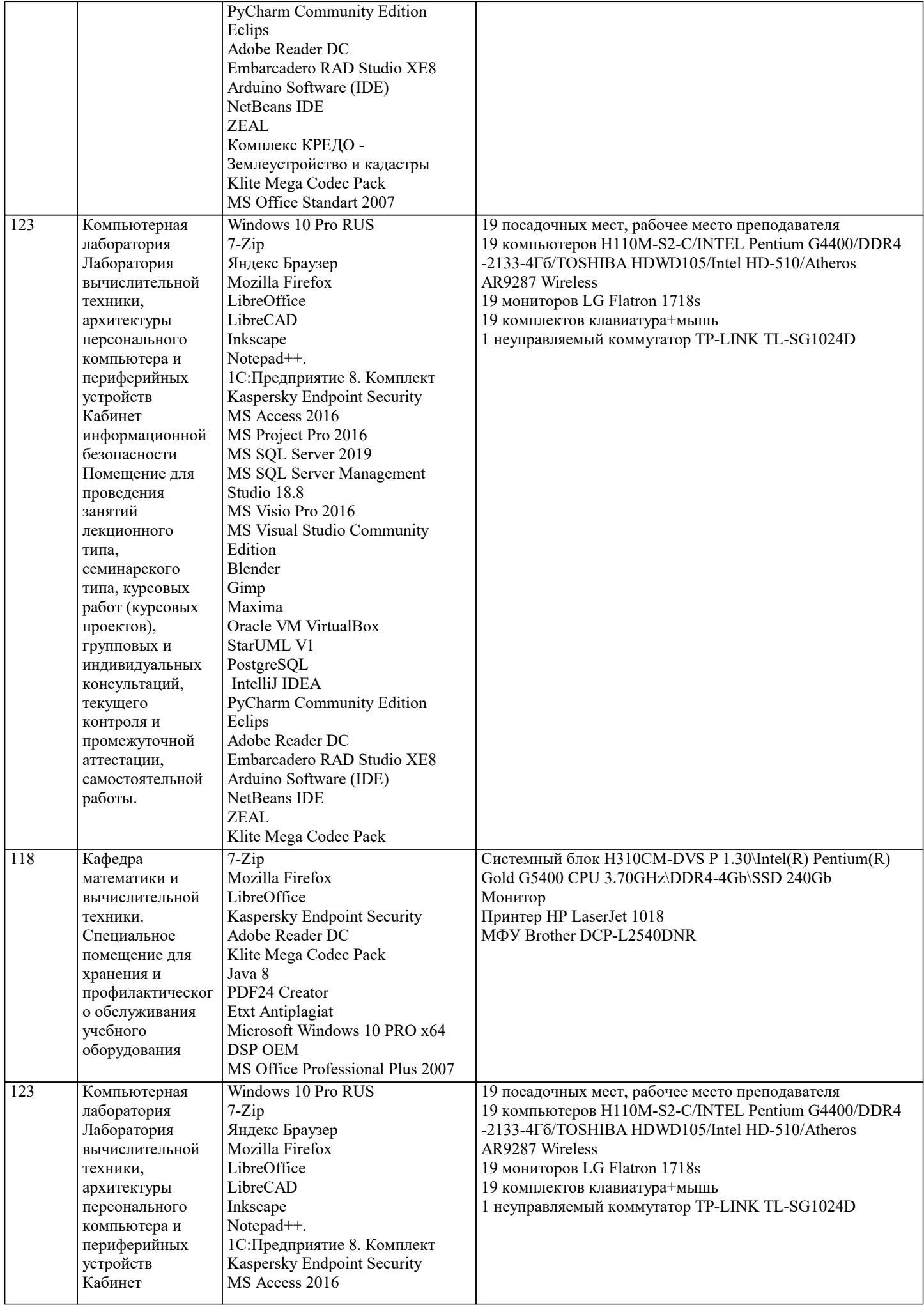

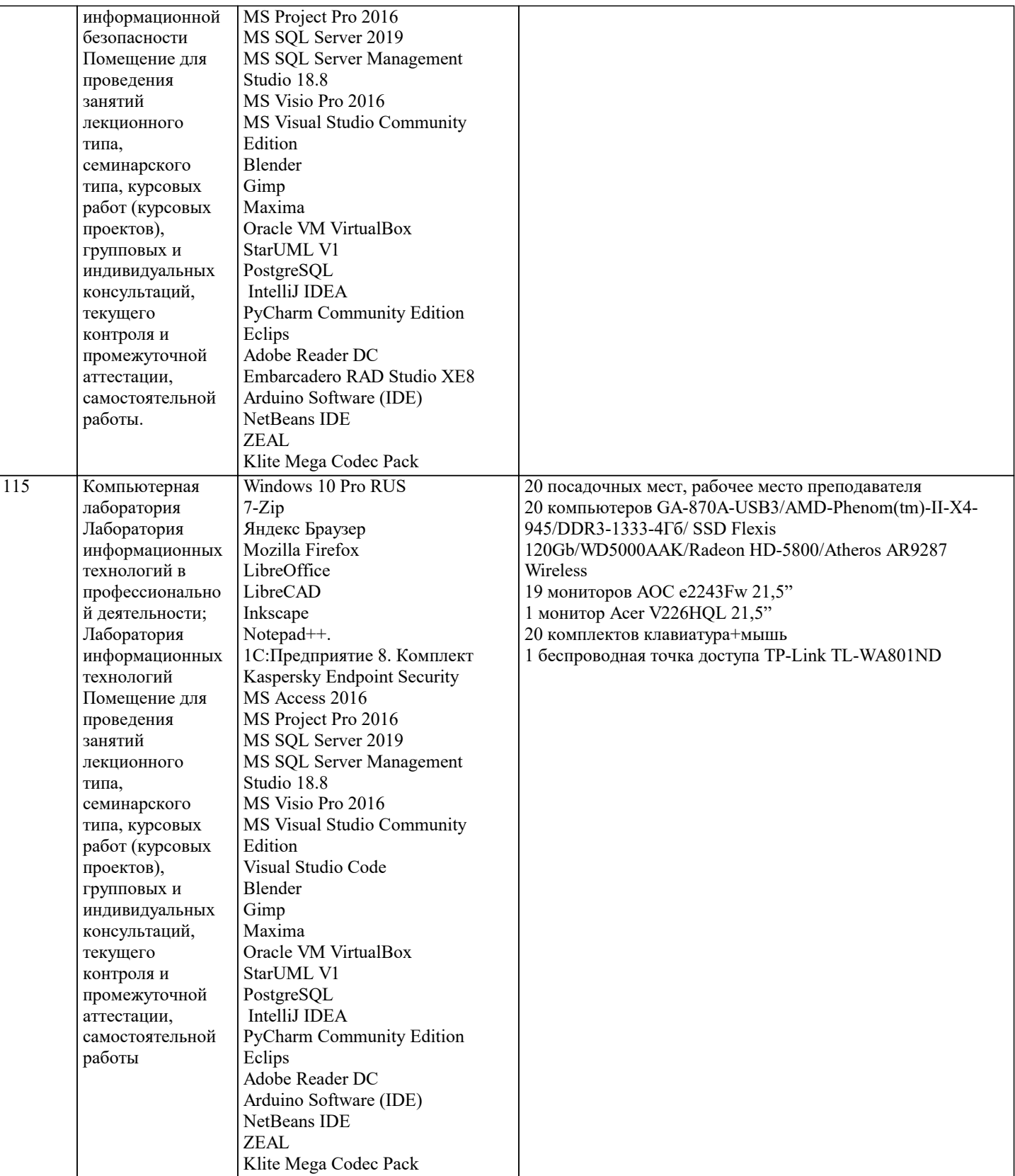

#### **8. МЕТОДИЧЕСКИЕ УКАЗАНИЯ ДЛЯ ОБУЧАЮЩИХСЯ ПО ОСВОЕНИЮ ДИСЦИПЛИНЫ (МОДУЛЯ)**

В соответствии с требованиями ФГОС ВО по направлению подготовки реализация компетентностного подхода предусматривает использование в учебном процессе активных и интерактивных форм проведения занятий (разбор конкретных задач, проведение блиц-опросов, исследовательские работы) в сочетании с внеаудиторной работой с целью формирования и развития профессиональных навыков обучающихся.

Лекционные занятия дополняются ПЗ и различными формами СРС с учебной и научной литературой В процессе такой работы студенты приобретают навыки «глубокого чтения» - анализа и интерпретации текстов по методологии и методике дисциплины.

Учебный материал по дисциплине «Высокопроизводительные вычислительные системы». разделен на логически завершенные части (модули), после изучения, которых предусматривается аттестация в форме письменных тестов, контрольных работ.

Работы оцениваются в баллах, сумма которых дает рейтинг каждого обучающегося. В баллах оцениваются не только знания и навыки обучающихся, но и их творческие возможности: активность, неординарность решений поставленных проблем. Каждый модуль учебной дисциплины включает обязательные виды работ – лекции, ПЗ, различные виды СРС (выполнение домашних заданий по решению задач, подготовка к лекциям и практическим занятиям).

Форма текущего контроля знаний – работа студента на практическом занятии, опрос. Форма промежуточных аттестаций – контрольная работа в аудитории, домашняя работа. Итоговая форма контроля знаний по модулям – контрольная работа с задачами по материалу модуля.

Методические указания по выполнению всех видов учебной работы размещены в электронной образовательной среде академии.

Методические указания и материалы по видам учебных занятий по дисциплине:

Вид учебных занятий, работ Организация деятельности обучающегося

Лекция- Написание конспекта лекций: кратко, схематично, последовательно фиксировать основные положения, выводы, формулировки, обобщения, отмечать важные мысли, выделять ключевые слова, термины. Проверка терминов, понятий с помощью энциклопедий, словарей, справочников с выписыванием толкований в тетрадь. Обозначить вопросы, термины, материал, который вызывает трудности, попытаться найти ответ в рекомендуемой литературе, если самостоятельно не удаётся разобраться в материале, необходимо сформулировать вопрос и задать преподавателю на консультации, на практическом занятии.

Практические занятия - Конспектирование источников. Работа с конспектом лекций, подготовка ответов к контрольным вопросам, просмотр рекомендуемой литературы, работа с текстом. Выполнение практических задач в инструментальных средах. Выполнение проектов. Решение расчётно-графических заданий, решение задач по алгоритму и др.

Самостоятельная работа - Знакомство с основной и дополнительной литературой, включая справочные издания, зарубежные источники, конспект основных положений, терминов, сведений, требующихся для запоминания и являющихся основополагающими в этой теме. Составление аннотаций к прочитанным литературным источникам и др.

#### **9. МЕТОДИЧЕСКИЕ УКАЗАНИЯ ОБУЧАЮЩИМСЯ ПО ВЫПОЛНЕНИЮ САМОСТОЯТЕЛЬНОЙ РАБОТЫ**

Основными задачами самостоятельной работы студентов, являются: во–первых, продолжение изучения дисциплины в домашних условиях по программе, предложенной преподавателем; во–вторых, привитие студентам интереса к технической и математической литературе, инженерному делу. Изучение и изложение информации, полученной в результате изучения научной литературы и практических материалов, предполагает развитие у студентов как владения навыками устной речи, так и способностей к четкому письменному изложению материала.

Основной формой контроля за самостоятельной работой студентов являются практические занятия, а также еженедельные консультации преподавателя.

Практические занятия – наиболее подходящее место для формирования умения применять полученные знания в практической деятельности.

При подготовке к практическим занятиям следует соблюдать систематичность и последовательность в работе. Необходимо сначала внимательно ознакомиться с содержанием плана практических занятий. Затем, найти в учебной литературе соответствующие разделы и прочитать их. Осваивать изучаемый материал следует по частям. После изучения какой-либо темы или ее отдельных разделов необходимо полученные знания привести в систему, связать воедино весь проработанный материал.

При подведении итогов самостоятельной работы преподавателем основное внимание должно уделяться разбору и оценке лучших работ, анализу недостатков. По предложению преподавателя студент может изложить содержание выполненной им письменной работы на практических занятиях